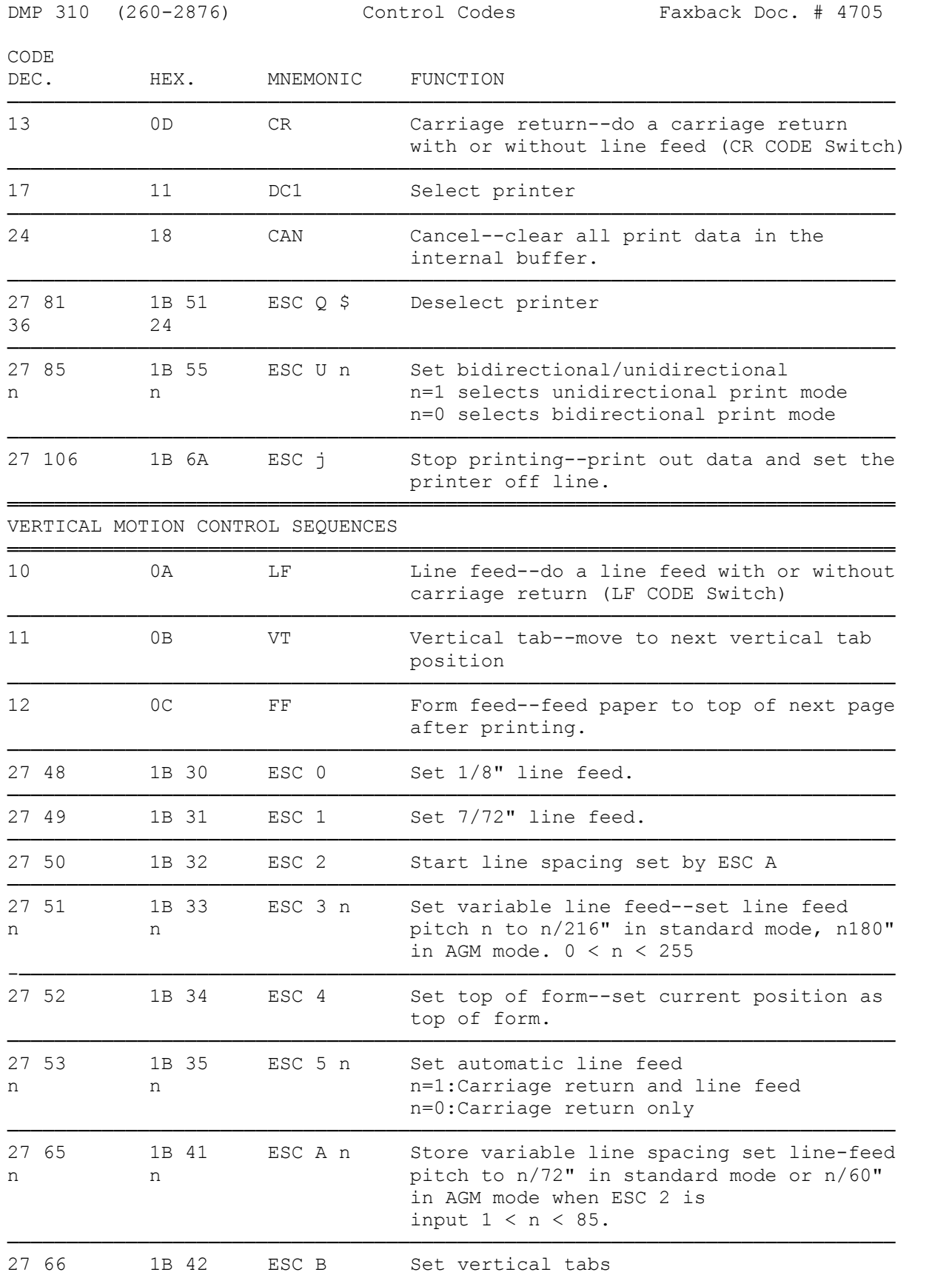

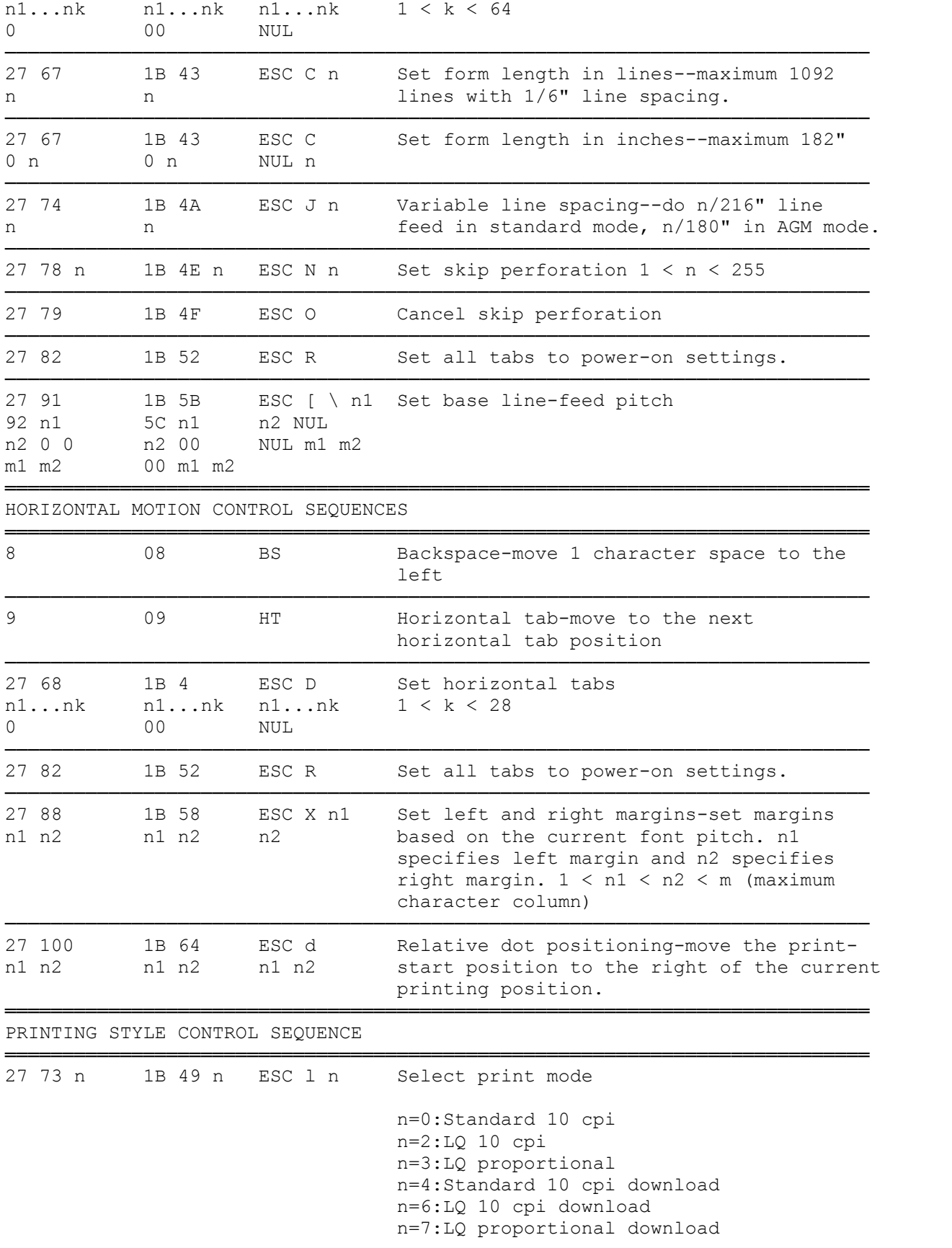

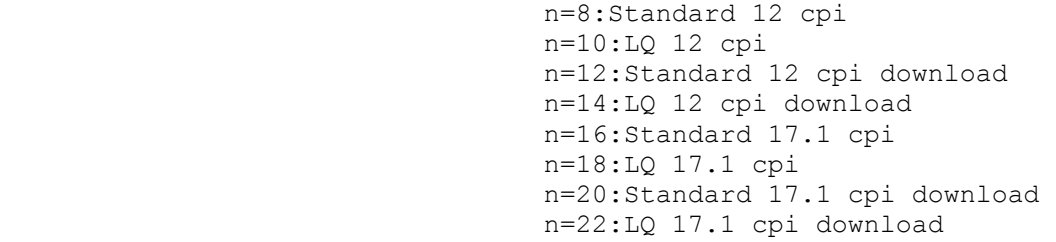

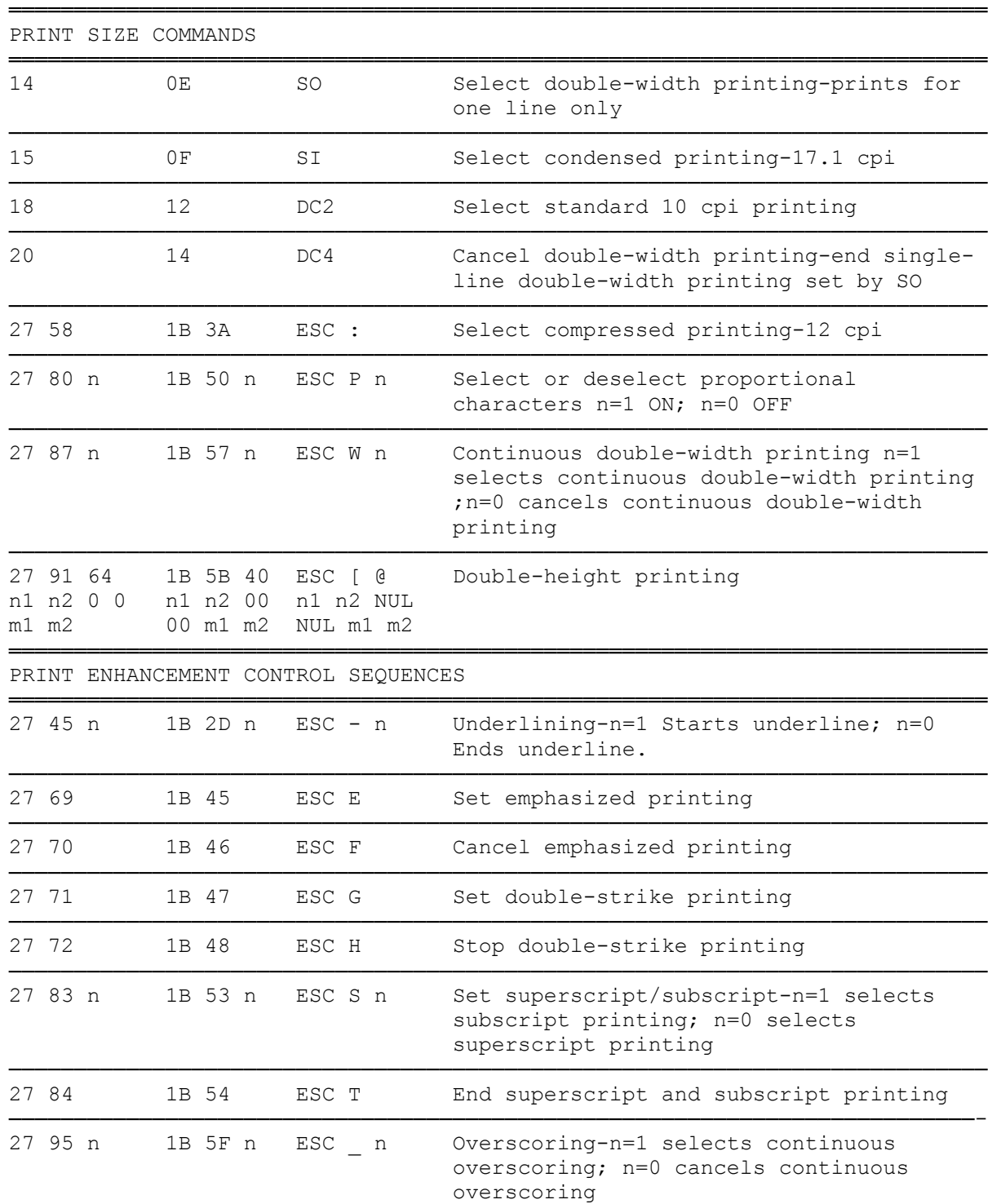

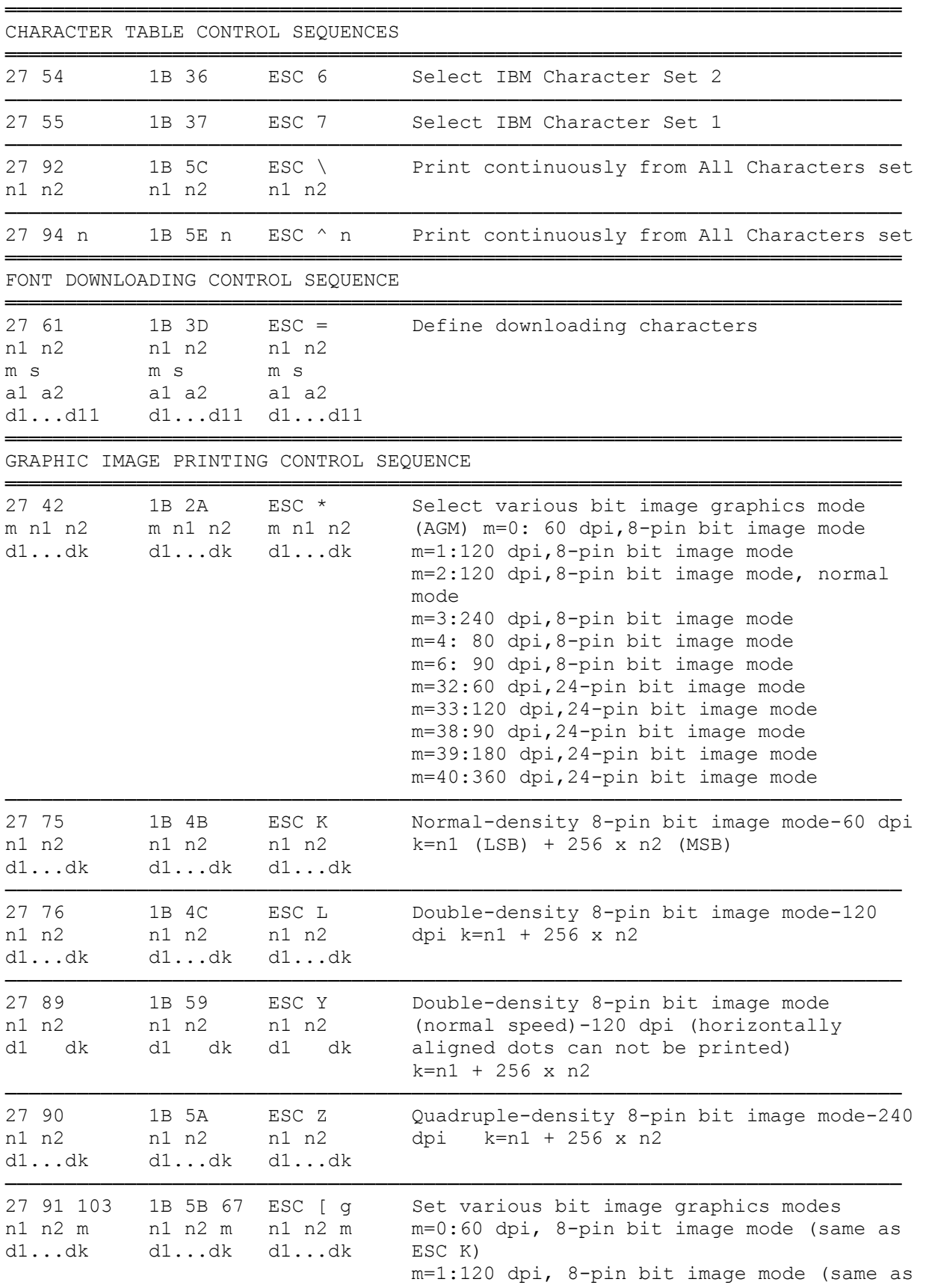

 ESC L) m=2:120 dpi, 8-pin bit image mode, normal mode, (same as ESC Y) m=3:240 dpi, 8-pin bit image mode, (same as ESC Z) m=8:60 dpi, 24-pin bit image mode m=8:120 dpi, 24-pin bit image mode m=8:360 dpi, 24-pin bit image mode

───────────────────────────────────────────────────────────────────────────

(dkh-07/27/93)